## PRELUDIO PARA PIANO "UN ADIOS"

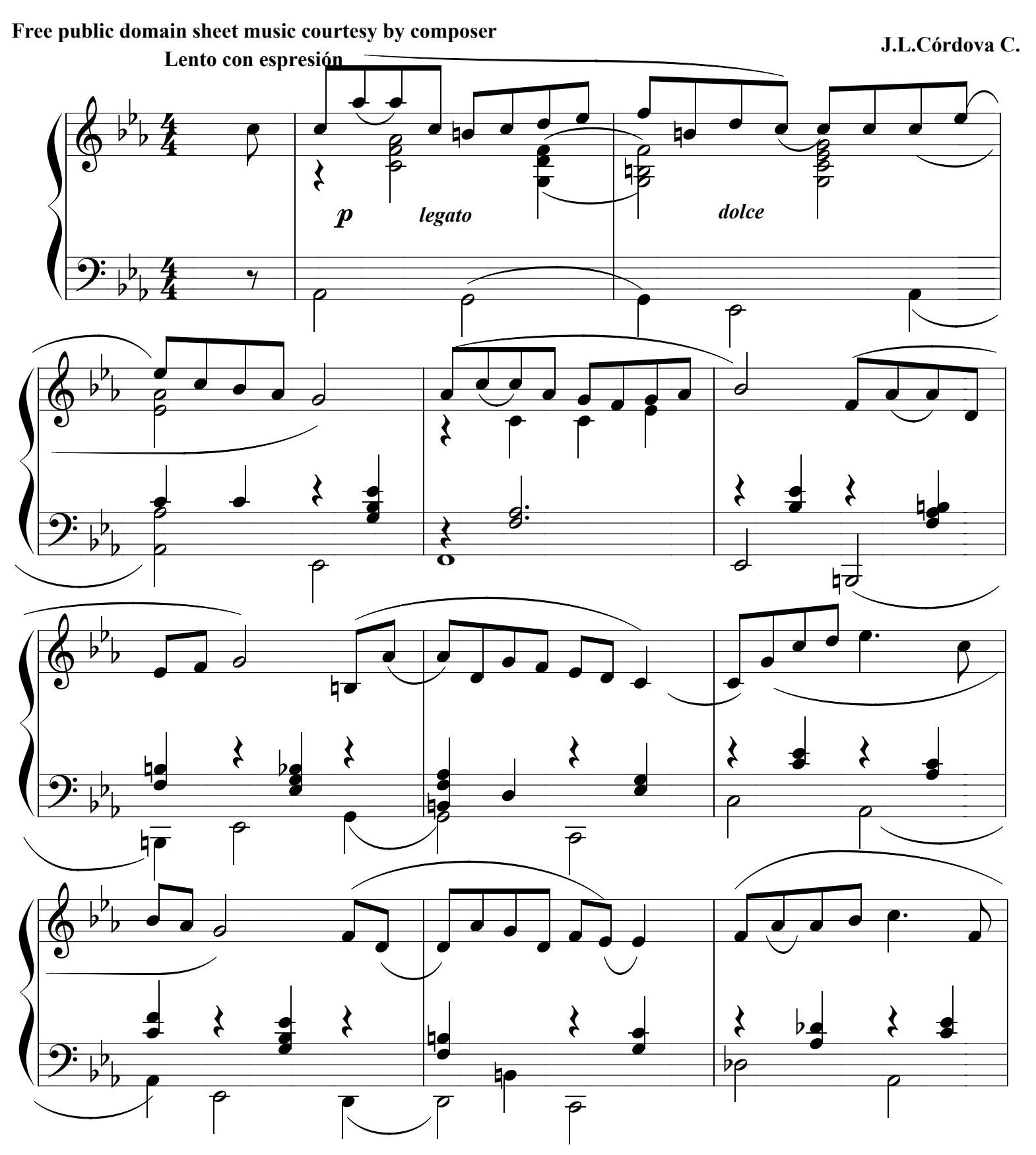

 $\pmb{1}$ 

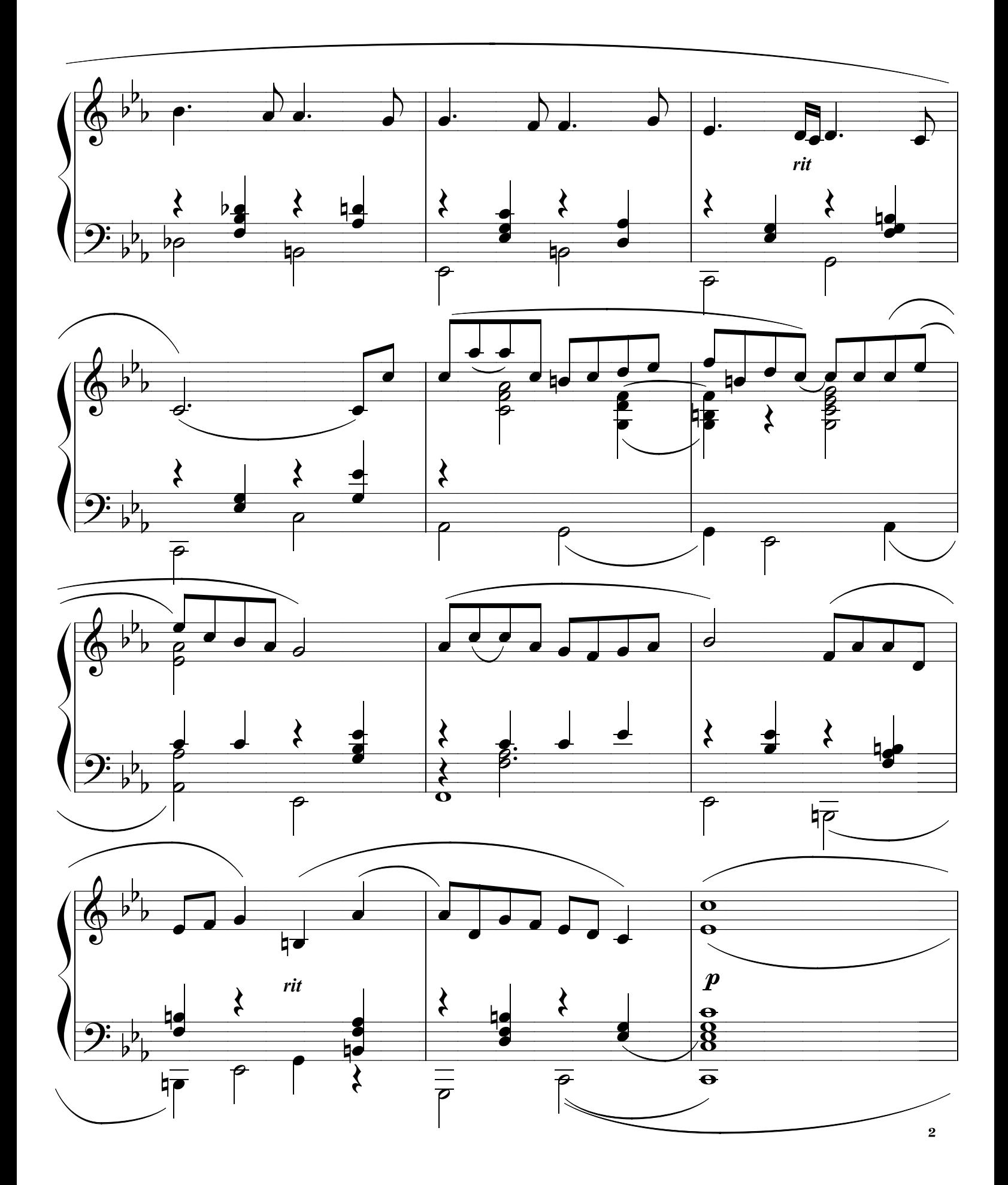

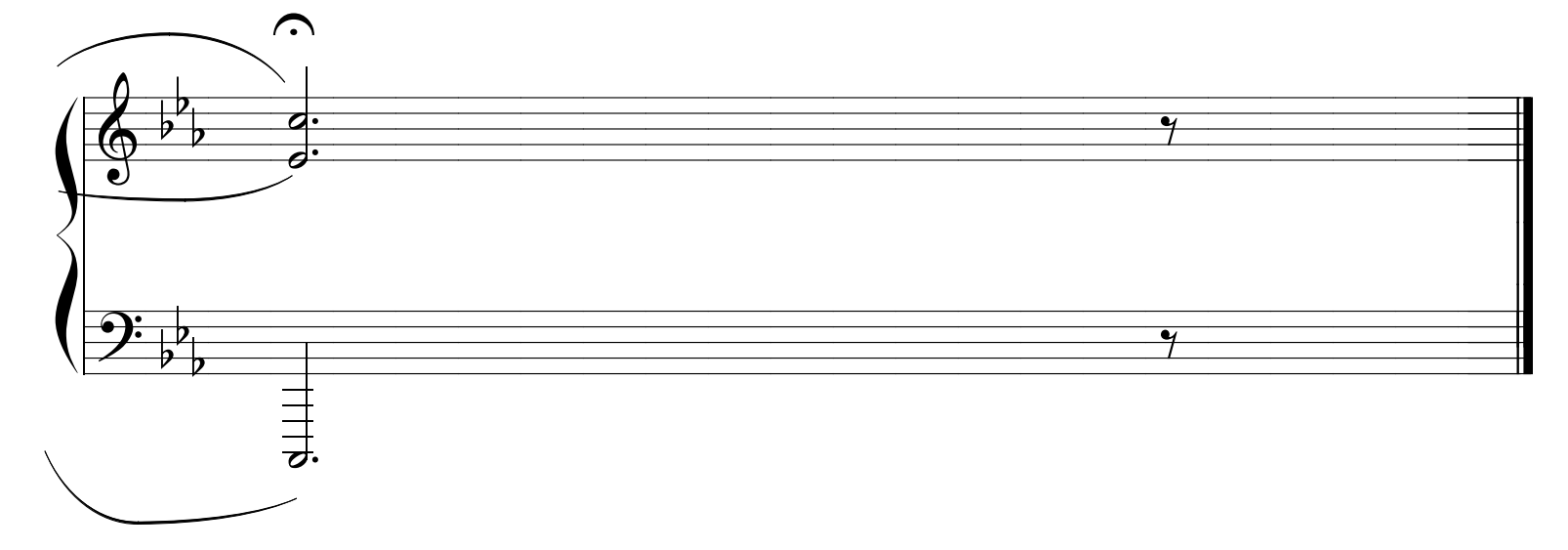

 $\ddot{\mathbf{c}}$